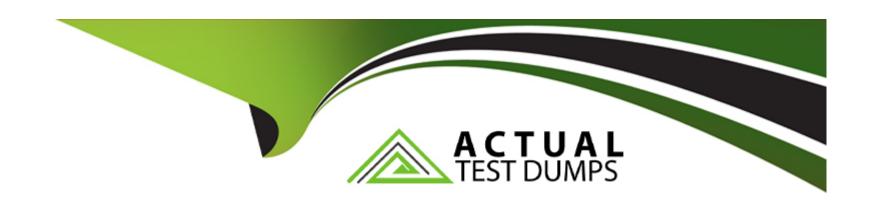

# Free Questions for C\_THR85\_2311 by actualtestdumps

**Shared by Snow on 15-04-2024** 

For More Free Questions and Preparation Resources

**Check the Links on Last Page** 

# **Question 1**

**Question Type:** MultipleChoice

How do you add filters to the Competency-Objective Matrix?

### **Options:**

- A- By modifying the text option in the Org Chart XML
- B- By modifying the Succession Data Model
- C- By changing Matrix Grid Reports: Performance-Potential in Admin Center
- D- By changing Matrix Grid Reports: How vs. What in Admin Center

#### **Answer:**

D

## **Question 2**

**Question Type:** MultipleChoice

| Where do | vou enable | the option | to rank | successors? |
|----------|------------|------------|---------|-------------|
|          |            |            |         |             |

### **Options:**

- A- Admin Center Org Chart Configuration
- **B-** Provisioning Import/Export Data Model
- C- Provisioning Edit Org Chart Configuration
- **D-** Admin Center Nomination Setup

#### **Answer:**

D

### **Question 3**

**Question Type:** MultipleChoice

Which of the following attributes can you define for child elements in both standard elements and background elements? Note: There are 2 correct answers to this question.

| A- required                                                                                                    |                  |
|----------------------------------------------------------------------------------------------------|------------------|
| B- label                                                                                                    |                  |
| C- id                                                                                                    |                  |
| D- lang                                                                                                    |                  |
|                                                                                                    |                  |
| Answer:                                                                                                    |                  |
|                                                                                                    |                  |
| C, D                                                                                                    |                  |
| C, D                                                                                                    |                  |
| C, D                                                                                                    |                  |
|                                                                                                    |                  |
|                                                                                                    |                  |
| uestion 4                                                                                                    |                  |
| Question 4                                                                                                    |                  |
| uestion 4                                                                                                    |                  |
| Question 4  Question Type: MultipleChoice  When do the end users see the default search fields in the Talent Search?Note: There are 2 correct answers to | o this question. |
| Question 4  Destion Type: MultipleChoice                                                                                                    | o this question. |
| Question 4  Lestion Type: MultipleChoice                                                                                                    | o this question. |
| Question 4  Lestion Type: MultipleChoice                                                                                                    | o this question. |

- B- When they add users to pools from Talent Search
- C- When they use the Nominate option
- D- When they go to the Talent Search for the first time

#### **Answer:**

B, D

### **Question 5**

#### **Question Type:** MultipleChoice

What happens when the visibility of a field is set to "none" for a background element in the Succession Data Model?

#### **Options:**

- A- This field is visible neither in People Profile nor in Talent Search.
- B- This field is visible in People Profile but NOT in Talent Search.
- **C-** This field is visible in both People Profile and in Talent Search.
- D- This field is NOT visible in People Profile but it is visible in Talent Search.

| D                                                  |                                                                                                    |
|----------------------------------------------------|----------------------------------------------------------------------------------------------------|
|                                                    |                                                                                                    |
| uestion 6                                          |                                                                                                    |
| uestion Type: MultipleChoice                       |                                                                                                    |
|                                                    |                                                                                                    |
|                                                    | ch settings can be different if you switch between search roles?Note: There are 2 correct answers to this |
| Within Talent Search V2, which question.  Options: | ch settings can be different if you switch between search roles?Note: There are 2 correct answers to this |
| question.  Options:                                | ch settings can be different if you switch between search roles?Note: There are 2 correct answers to this |
| question.                                          | ch settings can be different if you switch between search roles?Note: There are 2 correct answers to this |
| Options:  A- Key word                              | ch settings can be different if you switch between search roles?Note: There are 2 correct answers to this |

C, D

# **Question 7**

#### **Question Type:** MultipleChoice

What options do you have to add users from the Add Population dialog in a custom profile slide? Note: There are 2 correct answers to this question.

### **Options:**

- A- Add a team, starting from a given manager, and include a specified number of levels.
- B- Import an Excel file containing a list of user IDs.
- **C-** Import a CSV file containing a list of user names.
- D- Select a dynamic group defined in the options under the Name menu.

#### **Answer:**

A, C

# To Get Premium Files for C\_THR85\_2311 Visit

https://www.p2pexams.com/products/c\_thr85\_2311

### **For More Free Questions Visit**

https://www.p2pexams.com/sap/pdf/c-thr85-2311

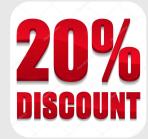